# Comprenda el uso y las limitaciones del adaptador CVR-QSFP-SFP10G  $\overline{\phantom{a}}$

# Contenido

Introducción

Uso

Lista de cables ópticos de 10 Gbps y 1 Gbps compatibles con el adaptador CVR-QSFP-SFP10G Diseño y asignación de puertos del panel frontal de la tarjeta de línea C9600-LC-24C Limitaciones con el adaptador CVR-QSFP-SFP10G

## Introducción

Este documento describe el uso y las limitaciones del adaptador CVR-QSFP-SFP10G en la tarjeta de línea C9600-LC-24C en la plataforma Catalyst 9600.

## Uso

La tarjeta de línea C9600-LC-24C de la plataforma C9600 cuenta con 24 puertos QSFP que admiten óptica de 40 G y 100 G. No puede insertar directamente una óptica de 10 Gbps o 1 Gbps basada en SFP en estos puertos.

El adaptador CVR-QSFP-SFP10G proporciona la flexibilidad necesaria para utilizar cables ópticos de 10 Gbps o 1 Gbps basados en SFP en puertos basados en QSFP de la tarjeta de línea C9600- LC-24C en la plataforma C9600.

### Lista de cables ópticos de 10 Gbps y 1 Gbps compatibles con el adaptador CVR-QSFP-SFP10G

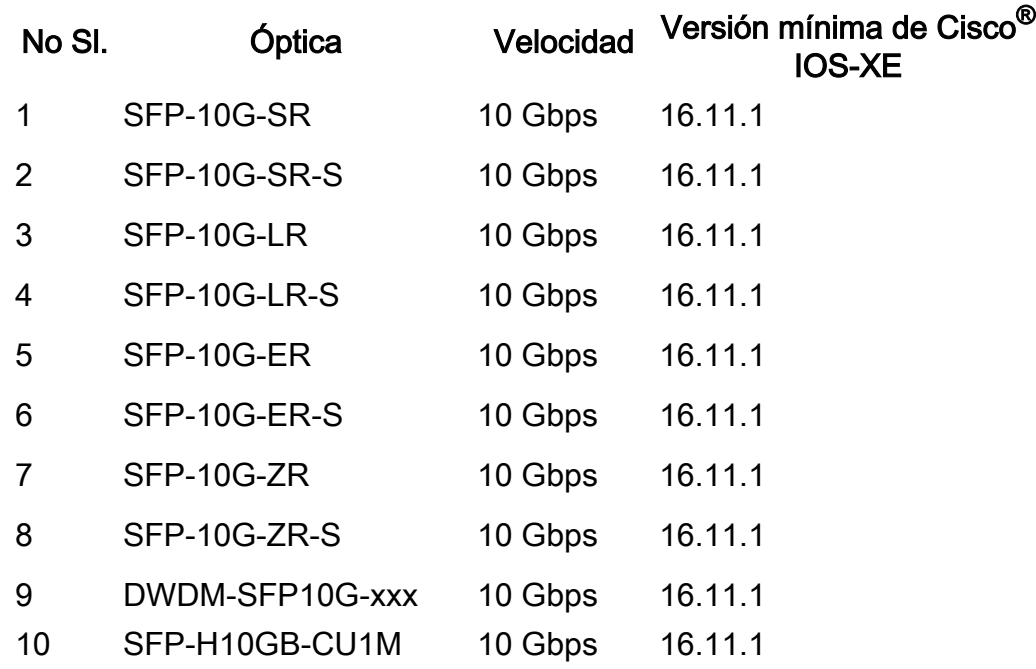

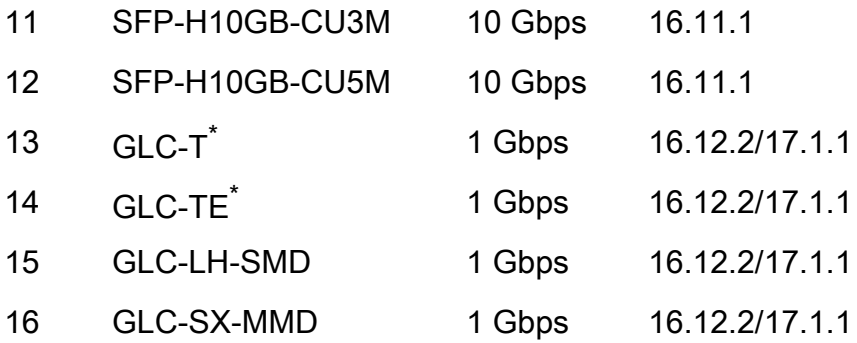

\* El adaptador CVR-QSFP-SFP10G no admite velocidades de 10 Mbps y 100 Mbps con GLC-T y GLC-TE. Con el adaptador CVR-QSFP-SFP10G, sólo se admite velocidad de 1 Gbps con GLC-T y GLC-TE.

#### Diseño y asignación de puertos del panel frontal de la tarjeta de línea C9600-LC-24C

1/25 3/27 5/29 7/31 9/33 11/35 13/37 15/39 17/41 19/43 21/45 23/47 2/26 4/28 6/30 8/32 10/34 12/36 14/38 16/40 18/42 20/44 22/46 24/48

Estas CLI se pueden utilizar para verificar la asignación de puertos. Su modo de velocidad de funcionamiento y la numeración de puertos físicos a virtuales (para interfaces de 100 Gbps):

show hw-module subslot x/0 port-group mapping

show hw-module subslot x/0 port-group operation-mode

show hw-module subslot x/0 port-group port-numbered

donde x es el número de ranura de la tarjeta de línea.

Ejemplo de Salida:

```
Switch#show hw-module subslot 1/0 port-group mapping
Port Group Mapping for slot 1
Port-Group Ports
1 Fo1/0/1, Fo1/0/2, Hu1/0/25
2 Fo1/0/3, Fo1/0/4, Hu1/0/27
3 Fo1/0/5, Fo1/0/6, Hu1/0/29
4 Fo1/0/7, Fo1/0/8, Hu1/0/31
5 Fo1/0/9, Fo1/0/10, Hu1/0/33
6 Fo1/0/11, Fo1/0/12, Hu1/0/35
7 Fo1/0/13, Fo1/0/14, Hu1/0/37
8 Fo1/0/15, Fo1/0/16, Hu1/0/39
9 Fo1/0/17, Fo1/0/18, Hu1/0/41
10 Fo1/0/19, Fo1/0/20, Hu1/0/43
11 Fo1/0/21, Fo1/0/22, Hu1/0/45
12 Fo1/0/23, Fo1/0/24, Hu1/0/47
```

```
Switch#show hw-module subslot 1/0 port-group operation-mode
Module 1 port group 1 is running in HundredGigabitEthernet mode
Module 1 port group 2 is running in FortyGigabitEthernet mode
Module 1 port group 3 is running in FortyGigabitEthernet mode
Module 1 port group 4 is running in FortyGigabitEthernet mode
Module 1 port group 5 is running in FortyGigabitEthernet mode
Module 1 port group 6 is running in FortyGigabitEthernet mode
Module 1 port group 7 is running in HundredGigabitEthernet mode
Module 1 port group 8 is running in HundredGigabitEthernet mode
Module 1 port group 9 is running in HundredGigabitEthernet mode
Module 1 port group 10 is running in HundredGigabitEthernet mode
Module 1 port group 11 is running in HundredGigabitEthernet mode
Module 1 port group 12 is running in HundredGigabitEthernet mode
```
Switch#show hw-module subslot 1/0 port-group port-numbering Physical Port Mapping for slot 1

Physical-Port Mapped-Port

1 Hu1/0/25 2 Hu1/0/26 3 Hu1/0/27 4 Hu1/0/28 5 Hu1/0/29 6 Hu1/0/30 7 Hu1/0/31 8 Hu1/0/32 9 Hu1/0/33 10 Hu1/0/34 11 Hu1/0/35 12 Hu1/0/36 13 Hu1/0/37 14 Hu1/0/38 15 Hu1/0/39 16 Hu1/0/40 17 Hu1/0/41 18 Hu1/0/42 19 Hu1/0/43 20 Hu1/0/44 21 Hu1/0/45 22 Hu1/0/46 23 Hu1/0/47 24 Hu1/0/48

#### Limitaciones con el adaptador CVR-QSFP-SFP10G

- El adaptador CVR-QSFP-SFP10G no se debe instalar en un puerto con número par en el que el puerto con número impar correspondiente tenga óptica de 40 GE. Por ejemplo, si el puerto 1 tiene óptica de 40 GE, no se debe instalar CVR-QSFP-SFP10G en el puerto 2.
- El adaptador CVR-QSFP-SFP10G no se debe instalar en ningún puerto que tenga una configuración de habilitación. Por ejemplo, el adaptador CVR-QSFP-SFP10G no se debe instalar en un puerto configurado para funcionar en 100 GE.

#### Acerca de esta traducción

Cisco ha traducido este documento combinando la traducción automática y los recursos humanos a fin de ofrecer a nuestros usuarios en todo el mundo contenido en su propio idioma.

Tenga en cuenta que incluso la mejor traducción automática podría no ser tan precisa como la proporcionada por un traductor profesional.

Cisco Systems, Inc. no asume ninguna responsabilidad por la precisión de estas traducciones y recomienda remitirse siempre al documento original escrito en inglés (insertar vínculo URL).